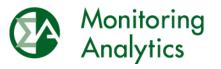

Monitoring Analytics, LLC 2621 Van Buren Avenue, Suite 160 Valley Forge Corporate Center Eagleville, PA 19403 Phone: 610-271-8050 Fax: 610-271-8057

| DATE:    | December 14, 2023                                          |
|----------|------------------------------------------------------------|
| TO:      | Market Participants                                        |
| FROM:    | PJM and the IMM                                            |
| SUBJECT: | Notification Time Parameter in the Day-Ahead Energy Market |

PJM currently allows generators to submit notification times in two forms: a daily notification time per boiler temperature state; and an hourly notification time.

Figure 1 shows the daily notification time fields in Markets Gateway.

Figure 1 Daily Notification Time in the Generator / Schedules / Detail Screen of Markets Gateway.

| Time                       |  |  |
|----------------------------|--|--|
| Cold Startup               |  |  |
| Cold Startup Limit         |  |  |
| Intermediate Startup       |  |  |
| Intermediate Startup Limit |  |  |
| Hot Startup                |  |  |
| Hot Startup Limit          |  |  |
| Hot-To-Intermediate        |  |  |
| Intermediate Soak Time     |  |  |
|                            |  |  |
|                            |  |  |

Figure 2 shows the hourly notification time fields in Markets Gateway.

Figure 2 Hourly Notification Time in the Generator / Schedules / Detail Updates Screen of Markets Gateway.

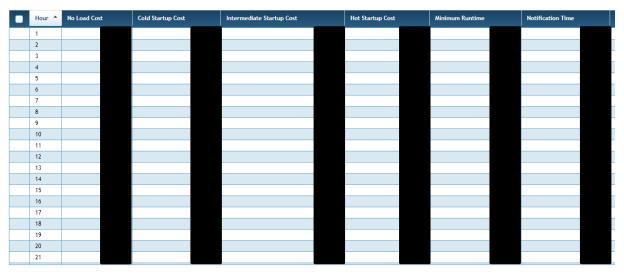

Even though the hourly notification times can be submitted prior to the Day-Ahead Energy Market deadline, the day-ahead market model uses the daily notification time and not the hourly notification times. This creates situations in which generators may clear offline reserves when the daily notification time allows the generator to clear reserves regardless of the level of the hourly notification times and even when the hourly notification times mean that the generators cannot provide reserves.

In order to avoid this discrepancy, generators using hourly notification times that would not allow them to clear offline reserves (e.g. longer than 30 minutes) should also submit as the daily notification time the most restrictive hourly notification time capped at ten (10) hours. Ten hours is the time between 14:00 (the next clock hour after the DA posting) and 24:00 (the start of the operating day). Generators that need a notification time longer than 10 hours from 14:00, should submit such value in the daily notification time as long as it justified per the Operating Agreement Schedule 1 Section 6.6 and Manual 11 Section 2.3.4.3.

This is a short term solution. PJM will evaluate a long term solution.

Any questions, please email PJM and the IMM at parameters.exceptions@pjm.com.